# **Geo-Informationen für Jedermann: InGeo IC und GeoMIS.Bund**

Dr. Uwe Jasnoch, GIStec GmbH, uwe.jasnoch@gistec-online.de Steffen Herold, GIStec GmbH, steffen.herold@gistec-online,.de

#### **Einleitung**

Breite Anwenderkreise im In- und Ausland haben einen Bedarf an der Verfügbarkeit einer Vielzahl wirtschaftlich wertvoller Geodaten, deren Potenzial in Deutschland bei vielen öffentlichen und privaten Datenanbietern noch nicht vollständig erschlossen ist. Durch Strukturgebung und kundenindividuelle Lösungen verschaffen das InGeo Information Center (InGeo IC) und auch das Portal GeoMIS.Bund dem Geodatensuchenden in den Bereichen der Geodaten mehr Transparenz über den unübersichtlichen Markt und leistet so einen wertvollen Beitrag zur Schaffung einer landeseinheitlichen Geodateninfrastruktur. Die beiden Portale stehen damit in Ergänzung zum Umweltdatenkatalog (UDK) und dem GEIN (German Environmental Information Network), deren Fokus mehr auf Umweltaspekten liegen. In beiden erst genannten Portalen wurde eine Beschreibung der Datenbestände auf Basis des ISO 19115 zugrunde gelegt. Ebenfalls sind die Mechanismen für den Transport und die Codierung des Inhaltes an Standards (soweit verfügbar) von ISO und OGC umgesetzt.

#### **1 Entwicklung von InGeo IC und GeoMIS.Bund**

Das internetbasierte Metadaten-Informationssystem unter der Adresse www.ingeoic.de gehört dem InGeoForum und wurde in einem gemeinsamen Projekt des Fraunhofer Instituts für Graphische Datenverarbeitung (IGD), des Hessischen Landesvermessungsamtes (HLVA), der Technologie Stiftung Hessen (TSH) und INTERGRAPH als neutrale Plattform zur Aggregation von Geodaten entwickelt. Das Gemeinschaftsprojekt startete im Jahre 1998 mit einer Laufzeit von 3 Jahren. Im September 2000 wurde der Geo-Metadaten-Suchdienst freigeschaltet und unter

Beisein von Hessens Ministerpräsident Roland Koch im November 2001 offiziell eröffnet. Im Rahmen des Vorhabens wurden verschiedene Brokerarchitekturen und Transportmechanismen realisiert und evaluiert. Nach Projektabschluss wurde GIStec offiziell mit dem Betrieb des Dienstes und zusätzlich mit der Produktisierung und Weiterentwicklung der Projektergebnisse beauftragt. In diesem Zusammenhang wurde neben der Broker Lösung "InGeo Search" von der GIStec GmbH auch das Metadatenerfassungswerkzeug "InGeo EntryTool" oder die webbasierte Lösung "InGeo WebEntryTool" sowie die Metadatenbank "InGeo MDB", die auf dem InGeo Metadatenformat (InGeo MDF) basiert, produktisiert. Bei der Speicherung von ISO 19115 Daten wurde im Rahmen des InGeo Information Centers zunächst eine Studie durchgeführt, um festzustellen, welche Felder für Deutschland relevant sind. Aus den Ergebnissen dieser Studie entstand das Metadatenformat "InGeo MDF". Das InGeo Metadatenformat ist somit ISO 19115 konform, allerdings bildet es nicht den kompletten ISO Standard ab. Dennoch wurde darauf geachtet, dass das Format so konzipiert ist, das weitere Felder vom ISO 19115 hinzugenommen werden können, um letztendlich falls notwendig komplett ISO abzubilden. Dieses Format wurde als Grundlage für die Abspeicherung der Metadaten in einer relationalen Datenbank verwendet. Dadurch konnte vermieden werden, die komplexen Strukturen von ISO 19115 direkt auf die Datenbank abzubilden. Vielmehr wurde darauf geachtet eine sinnvolle Menge zu nutzen und diese performant in der Datenbank abzulegen. Dementsprechend wurde ein flaches Schema entwickelt, das über ein durchdachtes ID-Management und über eine Codierung von vordefinierten Werten und Begriffen verfügt. Das Ergebnis war die InGeo Metadatenbank (InGeo MDB), die bei InGeo IC produktiv im Einsatz ist und selbst bei größeren Datenmengen performante und präzise Ergebnisse liefert. In diesem Zusammenhang wurden bereits im Projekt InGeo IC die ersten Analysen zur benutzerfreundlichen und automatisierten Metadatenerfassung durchgeführt. Jedoch wurde von der GIStec GmbH erst zu einem späteren Zeitpunkt das "InGeo EntryTool" als windowsbasiertes Eingabewerkzeug entwickelt. Mittlerweile existiert in dem Produktportfolie der GIStec GmbH auch das webbasierte Eingabewerkzeug "InGeo WebEntryTool". Beide Werkzeuge helfen dem Dateninhaber bei der Erfassung von ISO 19115 Metadaten. Sie verfügen neben einem benutzerfreundlichen Userinterface über Templatemechanismen, die eine schnelle und einfache Erfassung ermöglichen. Daneben ist die Vererbung und die Abbildung der Hierarchien von Datensätzen

("Eltern" "Kinder" Beziehung), wie sie ISO 19115 vorsieht, realisiert. Um nur einen kleinen Ausschnitt der Funktionalitäten des Eingabewerkzeuges aufzuzeigen. Die Erfassungswerkzeuge sind erfolgreich in dem EU-Projekt "INVISIP" sowie bei den Kunden "Stuttgart", "Bochum" und "Thüringen" im Einsatz.

In 2003 wurde die GIStec GmbH mit der Realisierung des GeoMIS.Bund V1.0 mit Portalgrundfunktionen (www.geomis.bund.de) beauftragt. Basis der Realisierung war ein Feinkonzept, welches von der Sema Group und der Firma lat/lon erarbeitet wurde. Im Rahmen der Beauftragung wurde neben der Realisierung des Portals auch eine entsprechende Umsetzung der Transportdienste auf Basis von ISO 19115, ISO 19118, ISO 19119 sowie ISO 191139 umgesetzt. Hinzu kamen aus dem Kontext von OGC der Web Service Stateless Catalog Profile als auch die Filter Encoding Implementation Specification.

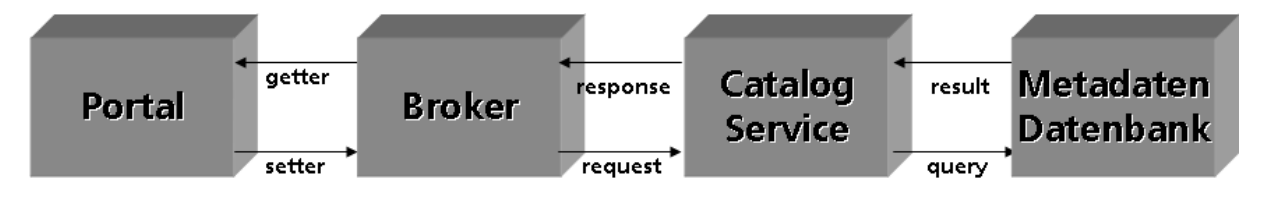

Abbildung 1: Kommunikationskette von GeoMIS.Bund

In Abbildung 1 wird das Zusammenspiel zwischen den einzelnen Komponenten von GeoMIS.Bund in einer Kommunikationskette dargestellt. Im Folgenden wird dieser Workflow unter Berücksichtigung der "Standards" des ISO/TC 211 (Interantional Standard Organisation/Technical Comitee 211), des OpenGIS Consortium (OGC) und weiteren Gremien wie das World Wide Web Consortium (W3C) betrachtet. Das Portal dient dazu dem Metadatensuchenden einen komfortablen Zugang zu ermöglichen. Hierbei wurde ein besonderes Augenmerk auf die benutzerfreundliche Darstellung, innerhalb der Suchmasken und der Ergebnismengen, der einzelnen verwendeten ISO 19115 Feldern gelegt. Das verwendete Kartendarstellungsmodul, das für die Koordinatensuche genutzt wird, setzt auf dem WMS (Web Map Serivce) Standard des OGC auf. Das Portal kommuniziert über so genannte "getter" und "setter" Methoden mit dem Broker. Im Broker wird die Suchanfrage unter Berücksichtigung des OGC Filter Encoding 1.0 in eine XML-Struktur umgewandelt und mit Hilfe von SOAP (Simple Object Access Protocol) an die angeschlossenen Metadateninformationssysteme weitergeleitet. Dort empfängt der Catalog Service die Anfrage vom Broker und wandelt diese in ein SQL-Statement (Structure Query

Language) um und sendet sie an die Metadatenbank. Der Catalog Service wiederum generiert aus der Ergebnismenge ein ISO 19139 V0.7 konformes XML-Dokument und übermittelt dieses per SOAP zum Broker. Der Broker bereitet die Ergebnisse entsprechend auf, damit das Portal über die "getter" Methoden auf die Daten zugreifen kann. Zusätzlich sei an dieser Stelle noch zu erwähnen, dass die hier aufgeführten Standards noch nicht alle den Status Final erreicht haben. Außerdem wurden nur die wesentlichen Standards genannt, da jeder einzelne Standard wieder auf andere verweist. Der ISO 19115 Standard verweist beispielsweise auf rund 18 weitere.

#### **1.1 Ergebnisse**

Beide Lösungen sind produktiv im Internet erreichbar. Während das GeoMIS.Bund aktuell fertig gestellt wurde, befindet sich das InGeo IC derzeitig im Redesign. Nach nunmehr 2 Jahren Betriebstätigkeit, müssen verschiedene Veränderungen vorgenommen werden, die den sich veränderten Markt und die daraus resultierenden Bedürfnisse Rechnung tragen.

Unabhängig davon, sind im InGeo Information Center eine Vielzahl von Daten vorhanden und werden entsprechend aktiv abgefragt. Dies reicht von den Metadatenkatalogen des Landes Hessen und der Frei und Hansestadt Hamburg bis hin zu den Daten des terramapserver, Stuttgart, Bochums oder auch atkis.de. Im GeoMIS.Bund sind zurzeit neun Metadatenserver angeschlossen. Beide zusammen, stellen ein wichtiges Informationspotenzial zur Verfügung.

Das Metadaten-Informationsportal InGeo IC war Vorreiter mit seiner Idee, Geodaten für die Allgemeinheit verständlich verfügbar zu machen und fungiert als neutrale einheitliche Plattform mit dem Ziel der Verbreitung und Vermarktung der an vielen Stellen vorhandenen Geodatenbestände. Jeder Inhaber von Geodaten kann seine produktbeschreibenden Metadaten mittels entsprechender Schnittstelle an das InGeo IC anbinden, um die an vielerlei Stellen vorhandenen Geodaten zur Markttransparenz an einem neutralen Ort zusammenzuführen. Basierend auf dem ISO-konformen Metadatenformat InGeo MDF bietet das InGeo IC zusätzlich kundenspezifische Schnittstellen zu unterschiedlichen Formaten und Systemen. InGeo IC wird zukünftig stärker den privatwirtschaftlichen Sektor adressieren.

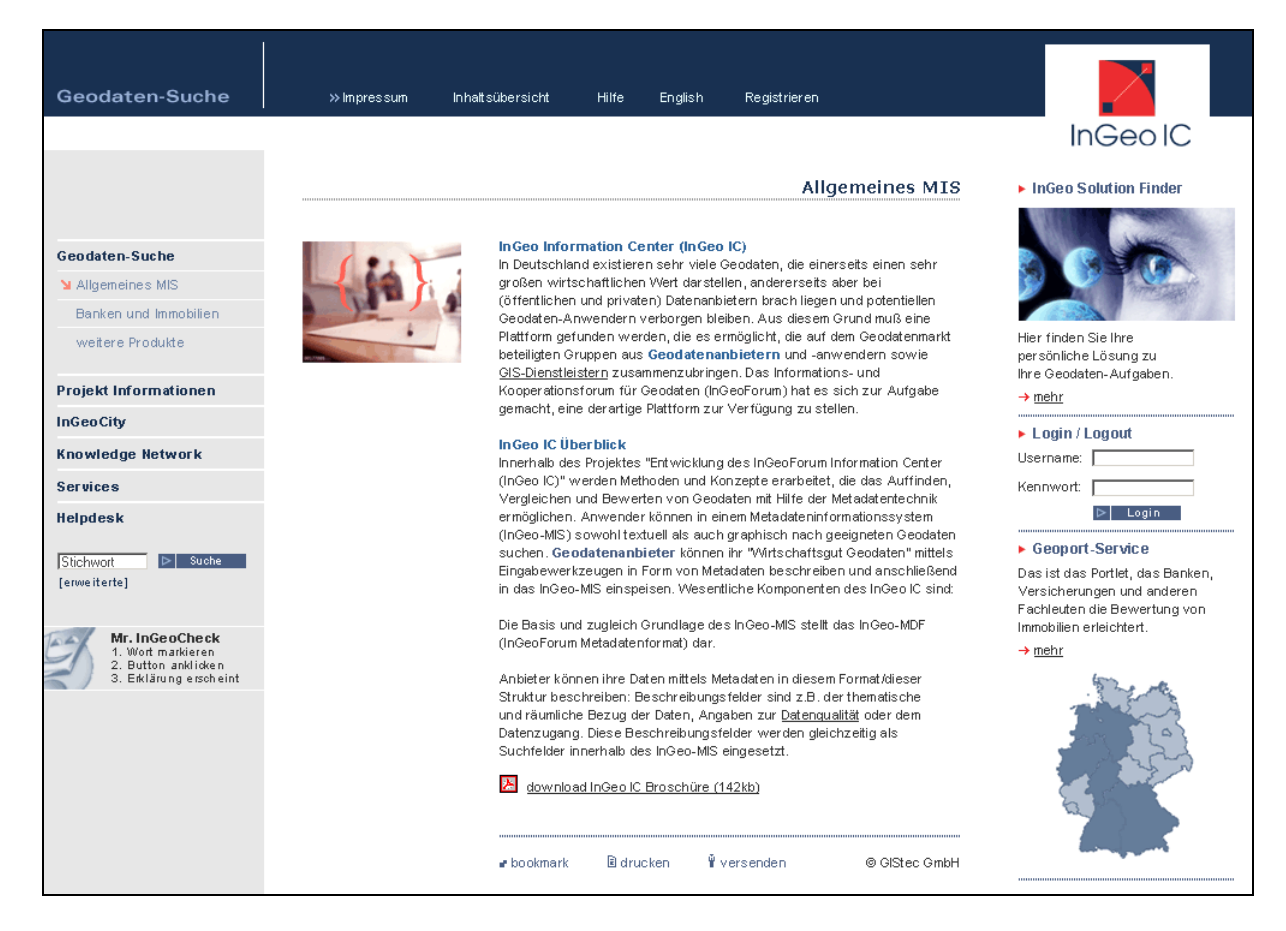

#### Abbildung 2: Redesign InGeo Information Center

Ziel ist es ein marktgerechtes GeoPortal anzubieten, das neben den üblichen Funktionalitäten eines Portals dem Anwender deutliche Mehrwerte im Geodatenbereich anpreist und eine Geo-Community aufbaut und so zum "GeoGoogle" wird. Das InGeo Information Center wird in Zukunft nicht "nur" Metadaten anbieten sondern viel mehr das Produkt und so den B2B (Business to Business) und B2C (Business to Consumer) Markt erschließen. Dadurch wird es dem Metadatennutzer ermöglicht noch enger mit dem Informationsportal InGeo IC zusammenzuarbeiten und die Produkte nahtlos in seine Wertschöpfungskette einzubinden. Somit wird mit Hilfe des GeoPortals ein kundenorientierter Informationscenter der beiden Seiten Gewinne sichert.

GeoMIS.Bund ist das übergeordnete Portal für die Suche von Datenbeständen mit einem Raumbezug. Das Informationsspektrum bezieht sich hauptsächlich auf Bundes- und Landesserver und fokussiert sich zurzeit auf den Bereich der öffentlichen Dateninhaber.

GeoMIS.Bund als Server einer Bundesinstitution unterliegt der eGovernment Initiative BundOnline 2005 und somit auch deren Bestimmungen. Die BundOnline

2005 Initiative besagt, das jeder Bürger das Recht hat, Zugang zu Diensten und Informationen der Bundesregierung zu erhalten. Dies soll bis ins Jahr 2005 für alle Dienste abgeschlossen sein. Grundlegende Auswirkungen auf GeoMIS.Bund hatte der Erlass des Behindertengleichstellungsgesetzes vom April 2002. Der besagt, das es die Pflicht der Bundesregierung und ihrer Ressorts ist, den Zugang zu deren Diensten zu ermöglichen. Somit musste auch GeoMIS.Bund einen Barrierefreien Zugang gemäß der Verordnung gewährleisten. Ziel ist es das Portal dem größtmöglichen Nutzerkreis zugänglich zu machen. Die Hilfsmittel sind hierbei das SAGA Papier (Standards und Architekturen für E-Government-Anwendungen) das im Rahmen der BundOnline 2005 Initiative entworfen worden ist und für alle Prozesse und Systeme, die eGovernment-Dienstleistungen des Bundes erbringen verpflichtend ist. Das Dokument wird kontinuierlich von einem Expertenkreis gepflegt und vom Bundesministerium des Inneren (BMI) herausgegeben. Ein weiteres wesentliches Hilfsmittel bei der Sicherstellung der Barrierefreiheit sind die 14 Richtlinien der Arbeitsgruppe WAI (Web Accessibility Initiative). Diese Punkte wurden bei GeoMIS.Bund berücksichtigt um auch Anwendern mit Sehbehinderung, Fehlsichtigkeit, motorische Störrungen oder anderen Behinderungen die Nutzung zu ermöglichen. Ein wesentlicher Punkt hierbei war die Entscheidung auf jeglichen dynamischen Inhalt zu verzichten somit auch auf JavaScript soweit wie möglich. Andernfalls musste für Sonderfälle eine alternative angeboten werden, die die Funktionalität nicht wesentlich einschränkt.

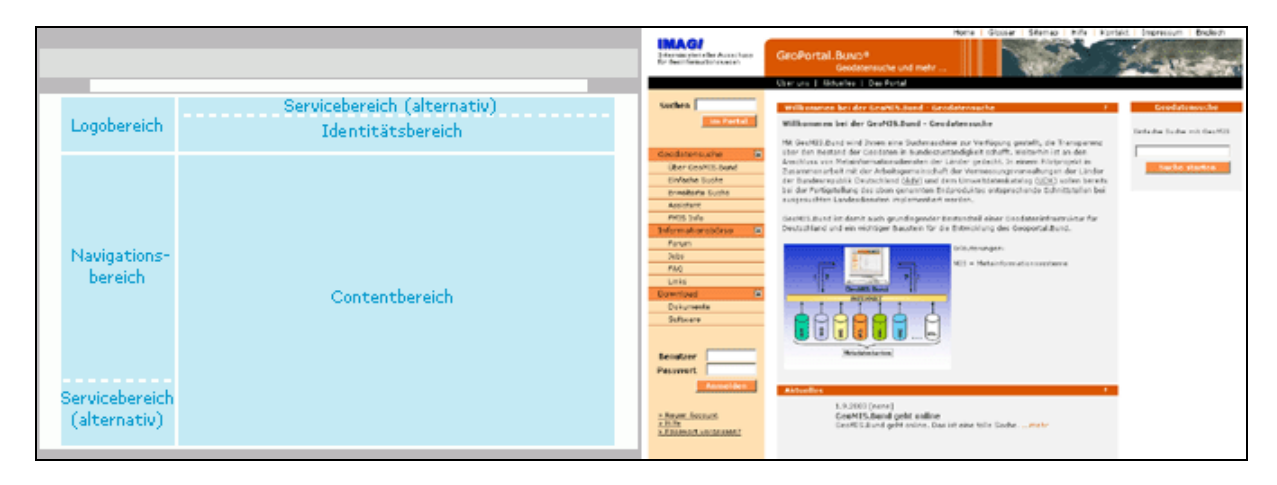

Abbildung 3: Screenaufteilung nach dem Corparate Design der Bundesregierung

Ein weiterer Bestandteil der BundOnline 2005 Initiative ist das Corporate Design (CD) der Bundesregierung. Indem Corporate Design wurde das Layout, mit den einzelnen Bereichen (Logo, Service, Identifikation, Navigation und Content) fixiert. Außerdem sind die möglichen Primärfarben (schwarz, rot, gold) und deren Ableitungen (Sekundärfarben) festgelegt. Ziel ist es das alle Bundesbehörden im gleichen Erscheinungsbild auftreten und der Anwender sich leicht zurechtfindet.

### **2 Literaturverzeichnis**

[InGeo Information Center] www.ingeoic.de [InGeoForum] www.ingeoforum.de [GIStec GmbH] www.gistec-online.de [GeoMIS.Bund V1.0 mit Portalgrundfunktionen] www.geomis.bund.de [BundOnline 2005] www.bundonline2005.de [Interministerieller Ausschuss für Geoinformationswesen] www.imagi.de [Sozialenetz Hessen] www.sozialnetz.de [Einfach für Alle – Informationen zum barrierefreien Webdesign] www.einfach-fuer-alle.de [Zugänglichkeitsrichtlinien für Web-Inhalte 1.0] www.w3c.de/Trans/WAI/webinhalt.html [Beauftragter der Bundesregierung für die Belange behinderter Menschen] www.behindertenbeauftragter.de

[Open GIS Consortium]

www.opengis.org

## [ISO/TC 211 Geogrphic information/Geomatics]

www.isotc211.org